# Procesy Systemy Operacyjne 2 — laboratorium

#### Mateusz Hołenko

9 października 2011

**1** Procesy w systemie Linux

- proces
- procesy macierzyste i potomne
- procesy zombie i sieroty
- <sup>2</sup> Funkcje systemowe
	- pobieranie identyfikatorów
	- tworzenie procesów potomnych
	- uruchamianie programów w ramach procesu
	- kończenie i zabijanie procesów
	- synchronizacja procesów macierzystych i potomnych
	- przekierowywanie strumieni wejściowych/wyjściowych
- **3** Zadania teoretyczne
- <sup>4</sup> Zadania praktyczne

# <span id="page-2-0"></span>[Procesy w systemie Linux](#page-2-0)

#### o proces to nie program!

- pojęcie abstrakcyjne program w trakcie wykonywania
- **•** procesami zarządza system operacyjny
- **•** procesom przydzielane są zasoby systemowe
	- procesor
	- pamięć operacyjna
	- urządzenia zewnętrzne
- o proces to nie program!
- pojęcie abstrakcyjne program w trakcie wykonywania
- **•** procesami zarządza system operacyjny
- **•** procesom przydzielane są zasoby systemowe
	- procesor
	- pamięć operacyjna
	- urządzenia zewnętrzne
- o proces to nie program!
- pojęcie abstrakcyjne program w trakcie wykonywania
- procesami zarządza system operacyjny
- procesom przydzielane są zasoby systemowe
	- procesor
	- pamięć operacyjna
	- urządzenia zewnętrzne
- o proces to nie program!
- pojęcie abstrakcyjne program w trakcie wykonywania
- procesami zarządza system operacyjny
- procesom przydzielane są zasoby systemowe
	- procesor
	- pamięć operacyjna
	- urządzenia zewnętrzne

### Procesy macierzyste i potomne

- **•** procesy tworzą hierarchię
	- proces główny nazywa się init
- proces tworzący inne procesy staje się dla nich rodzicem (procesem macierzystym)
- wynik polecenia ps l a (PID identyfikator procesu, PPID — identyfikator rodzica procesu)

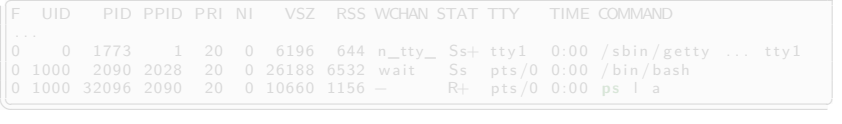

### Procesy macierzyste i potomne

- **•** procesy tworzą hierarchię
	- proces główny nazywa się init
- proces tworzący inne procesy staje się dla nich rodzicem (procesem macierzystym)
- wynik polecenia ps l a (PID identyfikator procesu, PPID — identyfikator rodzica procesu)

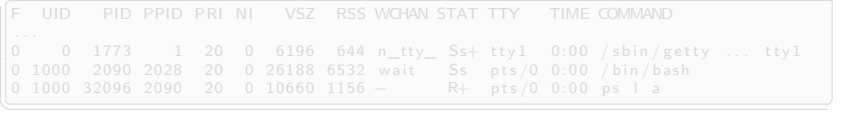

- **•** procesy tworzą hierarchię
	- proces główny nazywa się init
- proces tworzący inne procesy staje się dla nich rodzicem (procesem macierzystym)
- wynik polecenia ps l a (PID identyfikator procesu, PPID — identyfikator rodzica procesu)

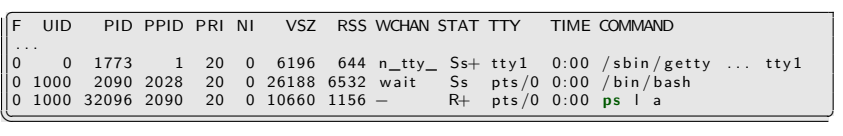

## Procesy zombie i sieroty

- procesy mogą kończyć swoje działanie w różnej kolejności
- **•** procesy sieroty (ang. orphan) proces macierzysty sie zakończył
	- procesem macierzystym staje się init
- procesy zombie (ang. zombie) proces zakończył się, ale czeka na przekazanie statusu zakończenia
	- nie zajmuje procesora ani innych zasobów
	- występuje w tablicy procesów (tam znajduje się bowiem status zakończenia procesu)
- procesy mogą kończyć swoje działanie w różnej kolejności
- procesy sieroty (ang. orphan) proces macierzysty się zakończył
	- procesem macierzystym staje się init
- procesy zombie (ang. zombie) proces zakończył się, ale czeka na przekazanie statusu zakończenia
	- nie zajmuje procesora ani innych zasobów
	- występuje w tablicy procesów (tam znajduje się bowiem status zakończenia procesu)
- procesy mogą kończyć swoje działanie w różnej kolejności
- **•** procesy sieroty (ang. orphan) proces macierzysty się zakończył
	- procesem macierzystym staje się init
- procesy zombie (ang. zombie) proces zakończył się, ale czeka na przekazanie statusu zakończenia
	- nie zajmuje procesora ani innych zasobów
	- występuje w tablicy procesów (tam znajduje się bowiem status zakończenia procesu)

# <span id="page-13-0"></span>[Funkcje systemowe](#page-13-0)

o identyfikator procesu PID

✄ pid\_t getpid(**void**)  $\frac{1}{\sqrt{2\pi}}$  ,  $\frac{1}{\sqrt{2\pi}}$  ,  $\frac{1}{\sqrt{2\pi}}$  ,  $\frac{1}{\sqrt{2\pi}}$  ,  $\frac{1}{\sqrt{2\pi}}$  ,  $\frac{1}{\sqrt{2\pi}}$  ,  $\frac{1}{\sqrt{2\pi}}$  ,  $\frac{1}{\sqrt{2\pi}}$  ,  $\frac{1}{\sqrt{2\pi}}$  ,  $\frac{1}{\sqrt{2\pi}}$  ,  $\frac{1}{\sqrt{2\pi}}$  ,  $\frac{1}{\sqrt{2\pi}}$  ,  $\frac{1}{\sqrt{2\pi}}$  ,

### **·** identyfikator rodzica procesu PPID

pid\_t getppid(**void**)  $\frac{1}{\sqrt{2\pi}}\left( \frac{1}{\sqrt{2\pi}}\right)$  o identyfikator procesu PID

✄ pid\_t getpid(**void**)  $\frac{1}{\sqrt{2\pi}}$  ,  $\frac{1}{\sqrt{2\pi}}$  ,  $\frac{1}{\sqrt{2\pi}}$  ,  $\frac{1}{\sqrt{2\pi}}$  ,  $\frac{1}{\sqrt{2\pi}}$  ,  $\frac{1}{\sqrt{2\pi}}$  ,  $\frac{1}{\sqrt{2\pi}}$  ,  $\frac{1}{\sqrt{2\pi}}$  ,  $\frac{1}{\sqrt{2\pi}}$  ,  $\frac{1}{\sqrt{2\pi}}$  ,  $\frac{1}{\sqrt{2\pi}}$  ,  $\frac{1}{\sqrt{2\pi}}$  ,  $\frac{1}{\sqrt{2\pi}}$  ,

#### **·** identyfikator rodzica procesu PPID

✄ pid\_t getppid(**void**)  $\frac{1}{\sqrt{2\pi}}$  ,  $\frac{1}{\sqrt{2\pi}}$  ,  $\frac{1}{\sqrt{2\pi}}$  ,  $\frac{1}{\sqrt{2\pi}}$  ,  $\frac{1}{\sqrt{2\pi}}$  ,  $\frac{1}{\sqrt{2\pi}}$ 

## Tworzenie procesów potomnych

tworzenie procesu potomnego

## ✄ pid\_t fork(**void**)  $\frac{1}{\sqrt{2\pi}}$   $\frac{1}{\sqrt{2\pi}}$   $\frac{1}{\sqrt{2\pi}}$   $\frac{1}{\sqrt{2\pi}}$   $\frac{1}{\sqrt{2\pi}}$   $\frac{1}{\sqrt{2\pi}}$   $\frac{1}{\sqrt{2\pi}}$   $\frac{1}{\sqrt{2\pi}}$   $\frac{1}{\sqrt{2\pi}}$   $\frac{1}{\sqrt{2\pi}}$   $\frac{1}{\sqrt{2\pi}}$   $\frac{1}{\sqrt{2\pi}}$   $\frac{1}{\sqrt{2\pi}}$   $\frac{1}{\sqrt{2\pi}}$   $\frac{1}{\sqrt{2\$

#### przykład zastosowania

```
✄
#include <unistd.h> 1
 if (fork() == 0) 6
  else 10
\frac{1}{\sqrt{2\pi}} , \frac{1}{\sqrt{2\pi}} , \frac{1}{\sqrt{2\pi}} , \frac{1}{\sqrt{2\pi}} , \frac{1}{\sqrt{2\pi}} , \frac{1}{\sqrt{2\pi}} , \frac{1}{\sqrt{2\pi}}
```
## Tworzenie procesów potomnych

tworzenie procesu potomnego

✄ pid\_t fork(**void**)  $\frac{1}{\sqrt{2\pi}}$   $\frac{1}{\sqrt{2\pi}}$   $\frac{1}{\sqrt{2\pi}}$   $\frac{1}{\sqrt{2\pi}}$   $\frac{1}{\sqrt{2\pi}}$   $\frac{1}{\sqrt{2\pi}}$   $\frac{1}{\sqrt{2\pi}}$   $\frac{1}{\sqrt{2\pi}}$   $\frac{1}{\sqrt{2\pi}}$   $\frac{1}{\sqrt{2\pi}}$   $\frac{1}{\sqrt{2\pi}}$   $\frac{1}{\sqrt{2\pi}}$   $\frac{1}{\sqrt{2\pi}}$   $\frac{1}{\sqrt{2\pi}}$   $\frac{1}{\sqrt{2\$ 

#### przykład zastosowania

```
✄
#include <unistd.h> 1
#include <stdio.h> 2
int main(int argc, char* argv[]) 3
\{ and \{printf("Poczatek programu\n");
if (fork() == 0) 6
\{ \}printf("Tutaj pisze proces potomny!\n"); 8
\}else 10
\{ and \{ 11
 printf("Tutaj pisze proces macierzysty!\n"); 12
\} 13
printf("Tutaj pisza oba procesy!\n'\n; 14
\}\frac{1}{\sqrt{2\pi}}
```
## Uruchamianie programu w ramach procesu

#### rodzina funkcji exec

```
✄
int execl(const char *path, const char *arg, ...)
int execlp(const char *file, const char *arg, ...)
int execle(const char *path, const char *arg , ..., char *const envp[])
int execv(const char *path, char *const argv[])
int execvp(const char *file, char *const argv[])
int execve(const char *file, char *const argv[], char *const envp[])
\frac{1}{\sqrt{2\pi}}
```
poprawne wykonanie funkcji exec powoduje bezpowrotną zmianę wykonywanego programu!

• sugerowane wykorzystanie w połączeniu z funkcją fork

#### rodzina funkcji exec

```
✄
int execl(const char *path, const char *arg, ...)
int execlp(const char *file, const char *arg, ...)
int execle(const char *path, const char *arg , ..., char *const envp[])
int execv(const char *path, char *const argv[])
int execvp(const char *file, char *const argv[])
int execve(const char *file, char *const argv[], char *const envp[])
\frac{1}{\sqrt{2\pi}}
```
- poprawne wykonanie funkcji exec powoduje bezpowrotną zmianę wykonywanego programu!
	- sugerowane wykorzystanie w połączeniu z funkcją fork

## Kończenie i zabijanie procesu

- zakończenie działania procesu i zwrócenie statusu zakończenia
	- status status zakończenia procesu
		- proces zakończony poprawnie: 0
		- błąd: inna wartość

✄ **void** exit(**int** status)  $\overline{\phantom{a}}$   $\overline{\phantom{a}}$   $\overline{\$ 

#### zabicie procesu potomnego

- pid identyfikator procesu, który ma zostać zabity (patrz man 2 kill!)
- $\cdot$  sig numer sygnału wysyłany do procesu potomnego

**int** kill(pid\_t pid, **int** sig)  $\frac{1}{\sqrt{2\pi}}$ 

## Kończenie i zabijanie procesu

- zakończenie działania procesu i zwrócenie statusu zakończenia
	- status status zakończenia procesu
		- proces zakończony poprawnie: 0
		- błąd: inna wartość

✄ **void** exit(**int** status)  $\overline{\phantom{a}}$   $\overline{\phantom{a}}$   $\overline{\$ 

- zabicie procesu potomnego
	- $\bullet$  pid identyfikator procesu, który ma zostać zabity (patrz man 2 kill!)
	- $\cdot$  sig numer sygnału wysyłany do procesu potomnego

✄ **int** kill(pid\_t pid, **int** sig)  $\frac{1}{\sqrt{2\pi}}$ 

- synchronizacja procesu macierzystego i potomnego
	- status adres komórki pamięci, do którego zapisany zostanie status zakończenia procesu potomnego
	- pid identyfikator procesu, na którego zakończenie funkcja ma oczekiwać (patrz man 2 wait!)
	- options opcje określające sposób zakończenia funkcji

r pid\_t wait(**int**\* status) pid\_t waitpid(pid\_t pid, **int**\* status, **int** options)  $\frac{1}{\sqrt{2\pi}}$  ,  $\frac{1}{\sqrt{2\pi}}$  ,  $\frac{1}{\sqrt{2\pi}}$  ,  $\frac{1}{\sqrt{2\pi}}$  ,  $\frac{1}{\sqrt{2\pi}}$  ,  $\frac{1}{\sqrt{2\pi}}$  ,  $\frac{1}{\sqrt{2\pi}}$  ,  $\frac{1}{\sqrt{2\pi}}$  ,  $\frac{1}{\sqrt{2\pi}}$  ,  $\frac{1}{\sqrt{2\pi}}$  ,  $\frac{1}{\sqrt{2\pi}}$  ,  $\frac{1}{\sqrt{2\pi}}$  ,  $\frac{1}{\sqrt{2\pi}}$  ,

# Przykład wykorzystania funkcji exec

```
✄
#include <unistd.h> 1
#include <stdio.h> 2
                                        3
int main(int argc, char* argv[]) 4
\{ 5
  printf("Poczatek działania programu\n"); 6
 if (fork() == 0) 7^{7}\{ 8
   execlp("ls", "ls", "-a", NULL);perror("Błąd uruchamiania programu!"); 10
   ext(1); 11
  \} 12
 wait(NULL);printf("Koniec działania programu\n"); 14
 return 0; 15
\} 16
\frac{1}{\sqrt{2\pi}} \frac{1}{\sqrt{2\pi}} \frac{1}{\sqrt{2\pi}} \frac{1}{\sqrt{2\pi}} \frac{1}{\sqrt{2\pi}} \frac{1}{\sqrt{2\pi}} \frac{1}{\sqrt{2\pi}} \frac{1}{\sqrt{2\pi}} \frac{1}{\sqrt{2\pi}} \frac{1}{\sqrt{2\pi}} \frac{1}{\sqrt{2\pi}} \frac{1}{\sqrt{2\pi}} \frac{1}{\sqrt{2\pi}} \frac{1}{\sqrt{2\pi}} \frac{1}{\sqrt{2\
```
# Przekierowywanie strumieni wejściowych/wyjściowych

- proces potomny dziedziczy tablicę otwartych deskryptorów
- przekierowania procesów ustawione przed wywołaniem funkcji fork obowiązują również w procesie potomnym!
- przykładowy program

```
#include <unistd.h> 1
#include <stdio.h> 2
#include <fcntl.h> 3
int main(int argc, char* argv[]) 5
 dup2(create("ls-out", 0600), 1);execvp("ls", argv);<u></u>
```
# Przekierowywanie strumieni wejściowych/wyjściowych

- proces potomny dziedziczy tablicę otwartych deskryptorów
- przekierowania procesów ustawione przed wywołaniem funkcji fork obowiązują również w procesie potomnym!
- przykładowy program

```
#include <unistd.h> 1
#include <stdio.h> 2
#include <fcntl.h> 3
int main(int argc, char* argv[]) 5
 dup2(creat("ls-out", 0600), 1);execvp("ls", argv);<u></u>
```
# Przekierowywanie strumieni wejściowych/wyjściowych

- proces potomny dziedziczy tablicę otwartych deskryptorów
- przekierowania procesów ustawione przed wywołaniem funkcji fork obowiązują również w procesie potomnym!
- przykładowy program

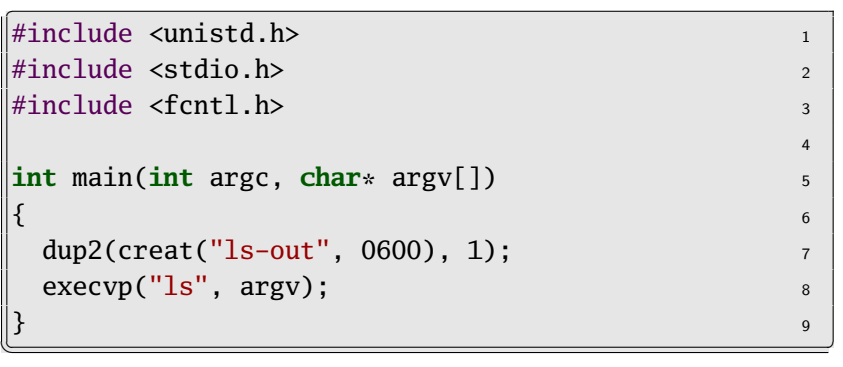

# <span id="page-27-0"></span>[Zadania teoretyczne](#page-27-0)

# Ile procesów zostanie stworzonych?

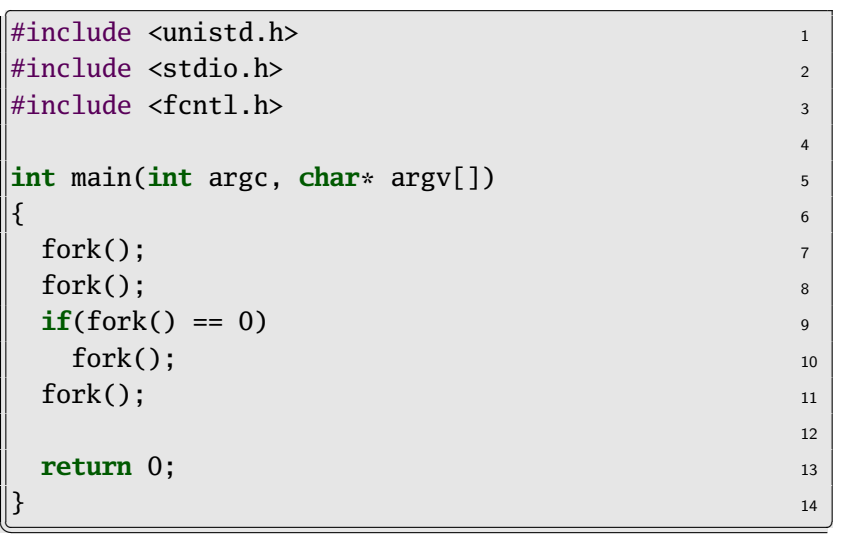

# Odpowiedź

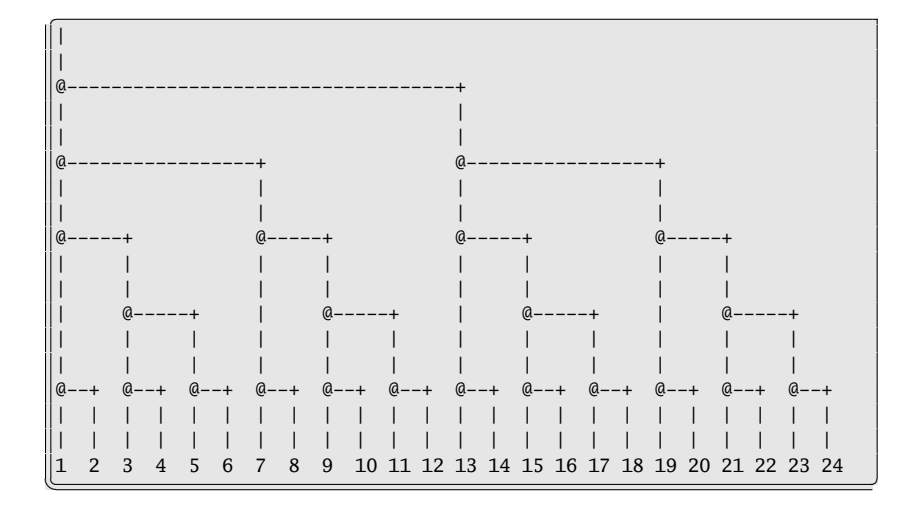

# Ile procesów zostanie stworzonych?

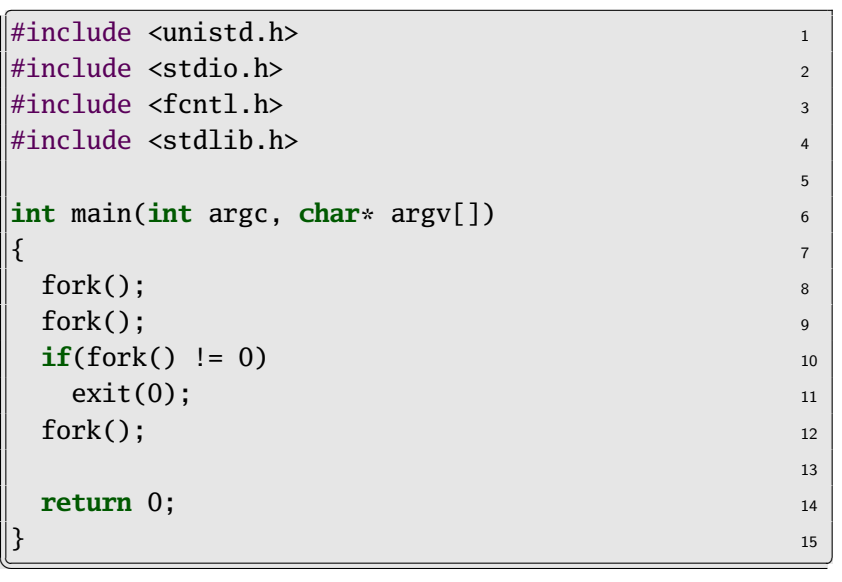

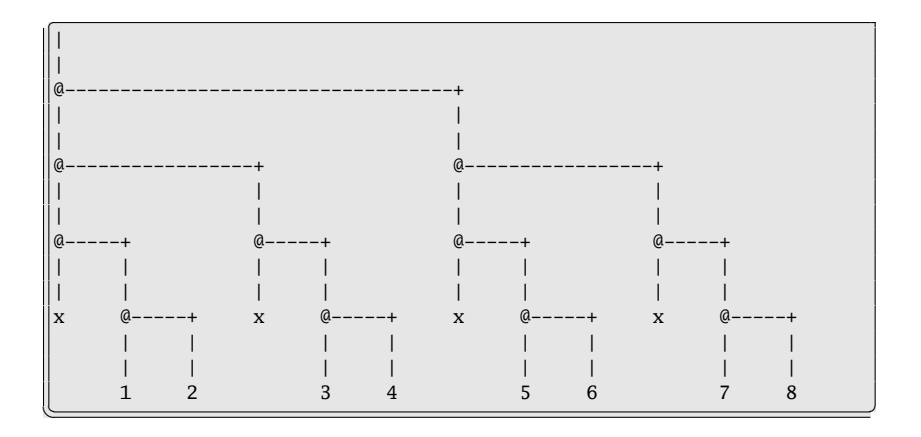

# Ile procesów zostanie stworzonych?

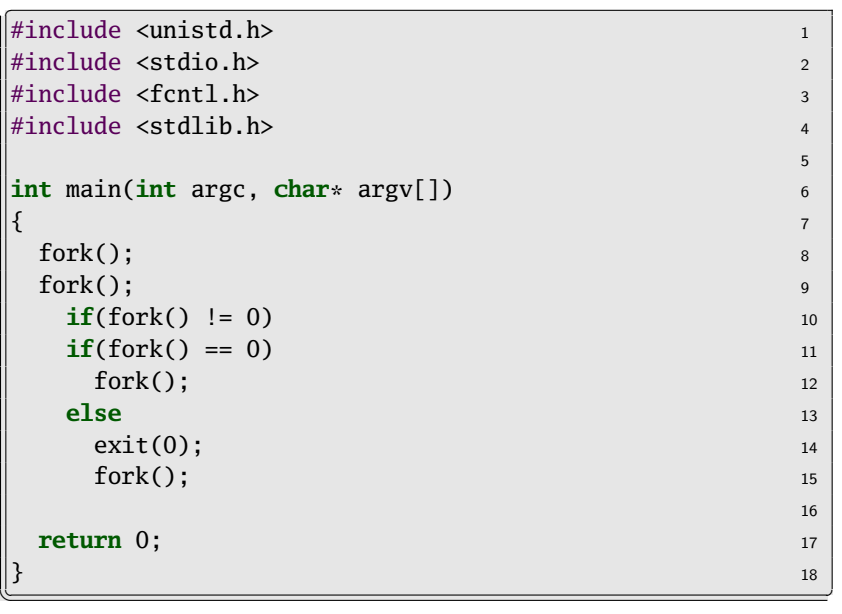

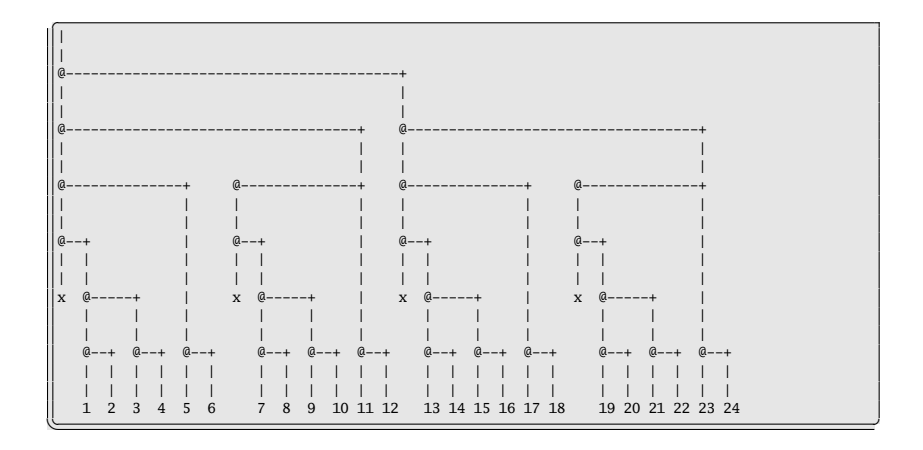

# <span id="page-34-0"></span>[Zadania praktyczne](#page-34-0)

Napisz program tworzący dwa procesy. Każdy ze stworzonych procesów powinien utworzyć proces – potomka. Należy wyświetlać identyfikatory procesów rodziców i potomków po każdym wywołaniu funkcji fork.

#### Zadanie 2

Napisz program wypisujący napis "Poczatek", następnie wywołujący funkcję fork i wypisujący napis "Koniec". Co jest efektem uruchomienia tego programu?

Napisz program tworzący dwa procesy. Każdy ze stworzonych procesów powinien utworzyć proces – potomka. Należy wyświetlać identyfikatory procesów rodziców i potomków po każdym wywołaniu funkcji fork.

### Zadanie 2

Napisz program wypisujący napis "Poczatek", następnie wywołujący funkcję fork i wypisujący napis "Koniec". Co jest efektem uruchomienia tego programu?

Napisz program wypisujący napis "Poczatek", następnie wywołujący funkcję exec powodującą wydruk zawartości bieżącego katalogu i następnie wypisujący napis "Koniec". Co jest efektem uruchomienia tego programu?

#### Zadanie 4

Napisz program którego rezultatem będzie wydruk zawartości bieżącego katalogu poprzedzony napisem "Poczatek" a zakończony napisem "Koniec".

Napisz program wypisujący napis "Poczatek", następnie wywołujący funkcję exec powodującą wydruk zawartości bieżącego katalogu i następnie wypisujący napis "Koniec". Co jest efektem uruchomienia tego programu?

### Zadanie 4

Napisz program którego rezultatem będzie wydruk zawartości bieżącego katalogu poprzedzony napisem "Poczatek" a zakończony napisem "Koniec".

## Zadanie 5 Napisz program, którego wynikiem jest sformatowana lista procesów: ——–poczatek listy——— proces 1 proces2 ..... ——–koniec listy————

Zadanie 6

Napisz program tworzący równocześnie trzy procesy zombi.

```
Zadanie 5
Napisz program, którego wynikiem jest sformatowana lista
procesów:
     ——–poczatek listy————
proces 1
   ——–koniec listy————
```
Napisz program tworzący równocześnie trzy procesy zombi.